CAD/CAE/CAM

- 13 ISBN 9787122034465
- 10 ISBN 7122034461

出版时间:2008-10

页数:417

版权说明:本站所提供下载的PDF图书仅提供预览和简介以及在线试读,请支持正版图书。

www.tushu111.com

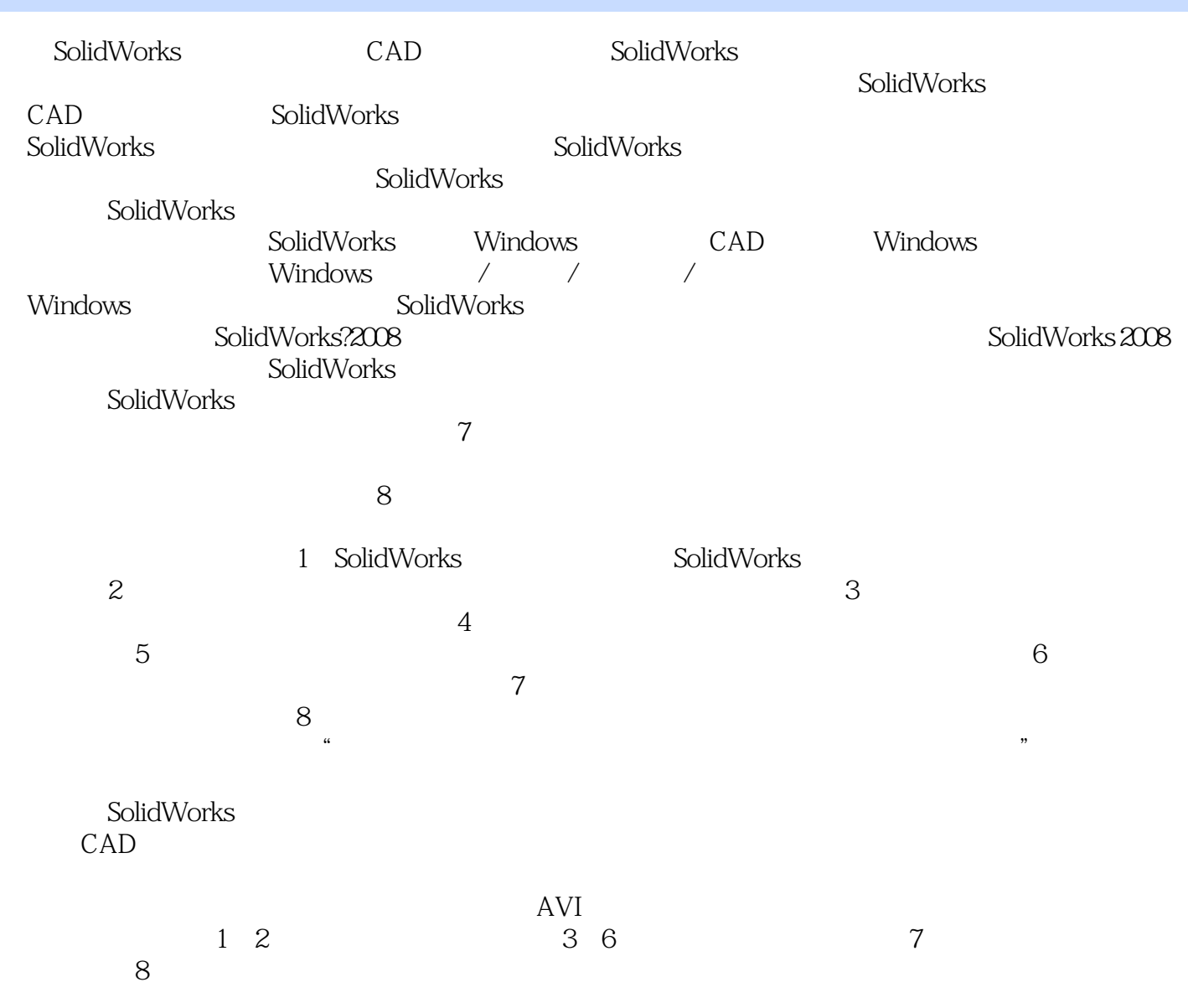

 $\gamma$ 

SolidWorks SolidWorks

 $\sim$  SolidWorks 2008  $\sim$  SolidWorks 2008

 $8$ 

SolidWorks CAD

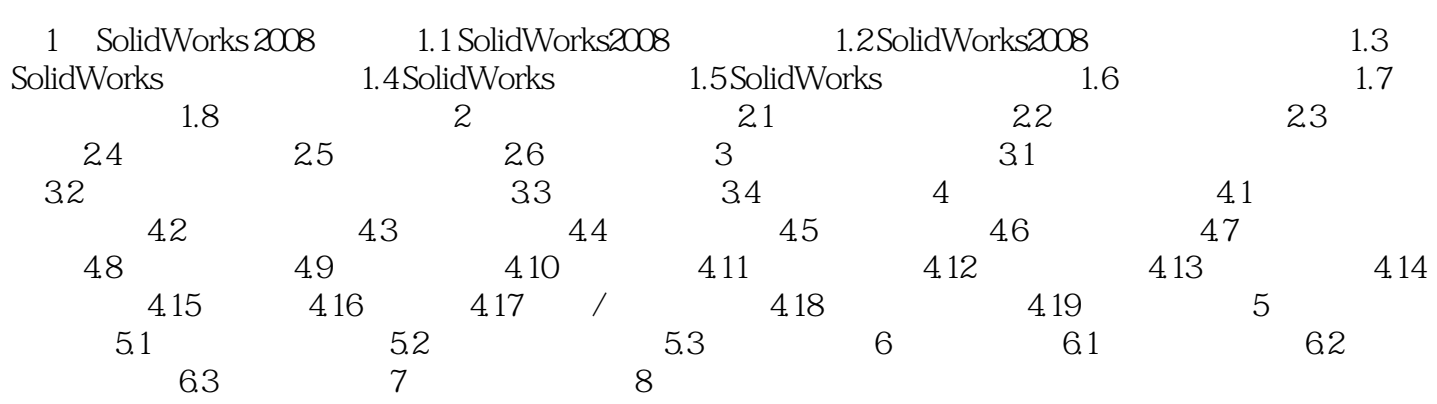

1 SolidWorks 2008 1.1 SolidWorks 2008 SolidWorks 2008 3  $3$  $1.1.1$ 

 $.$  SLDPRT  $1.1.2$ 

SolidWorks

SolidWorks

.SLDASM

 $1$ ,  $\ldots$ ,  $\ldots$ 

本站所提供下载的PDF图书仅提供预览和简介,请支持正版图书。

:www.tushu111.com